## **Enquire Summons and Notice**

This step-by-step guide outlines the general process required to enquire summons and notice using iCMS. It is for general guidance only. The screenshots provided hereunder are for general illustration purpose and may not be specific for the case/document concerned.

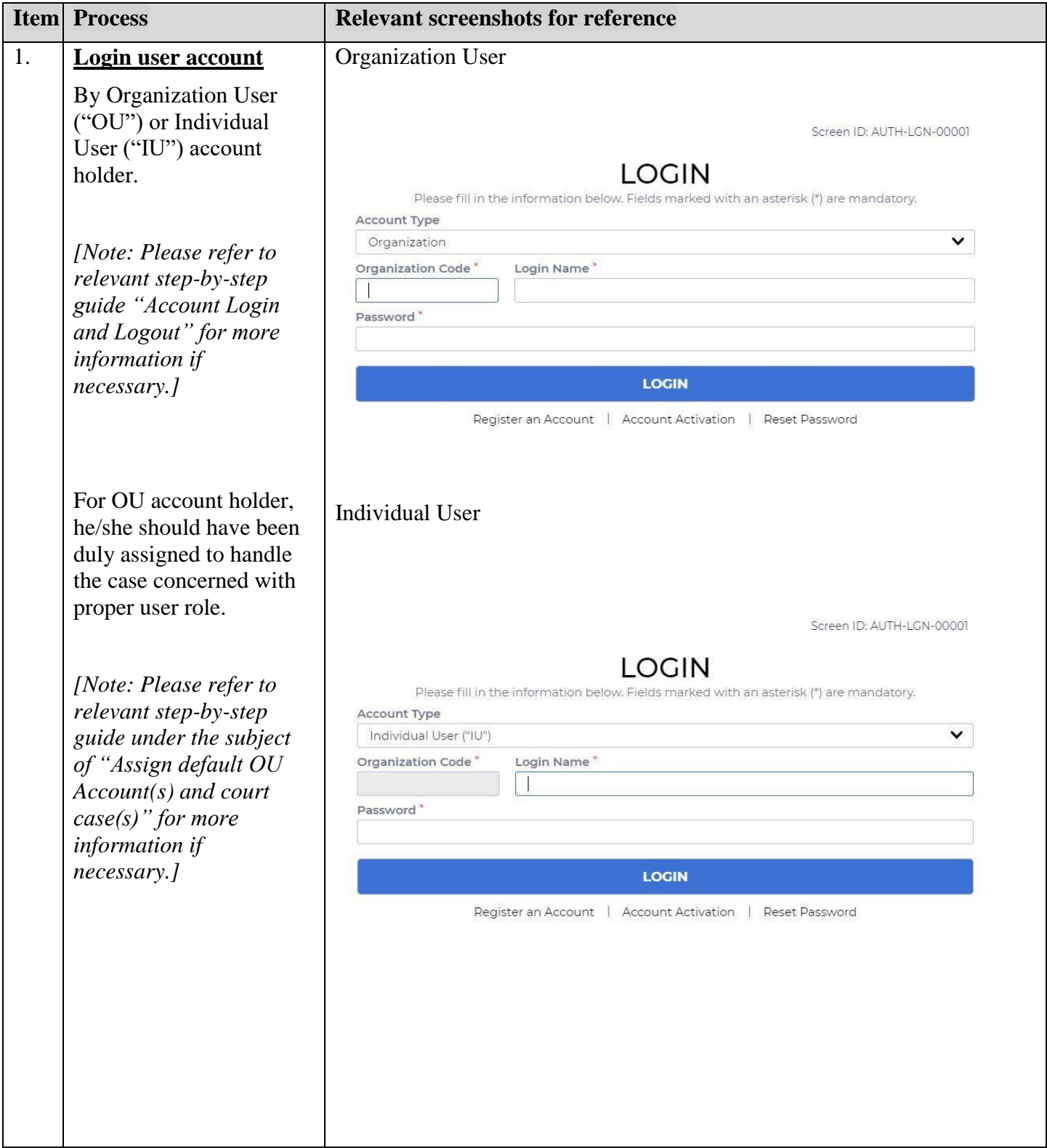

Step-by-step guide - "Enquire Summons and Notice"

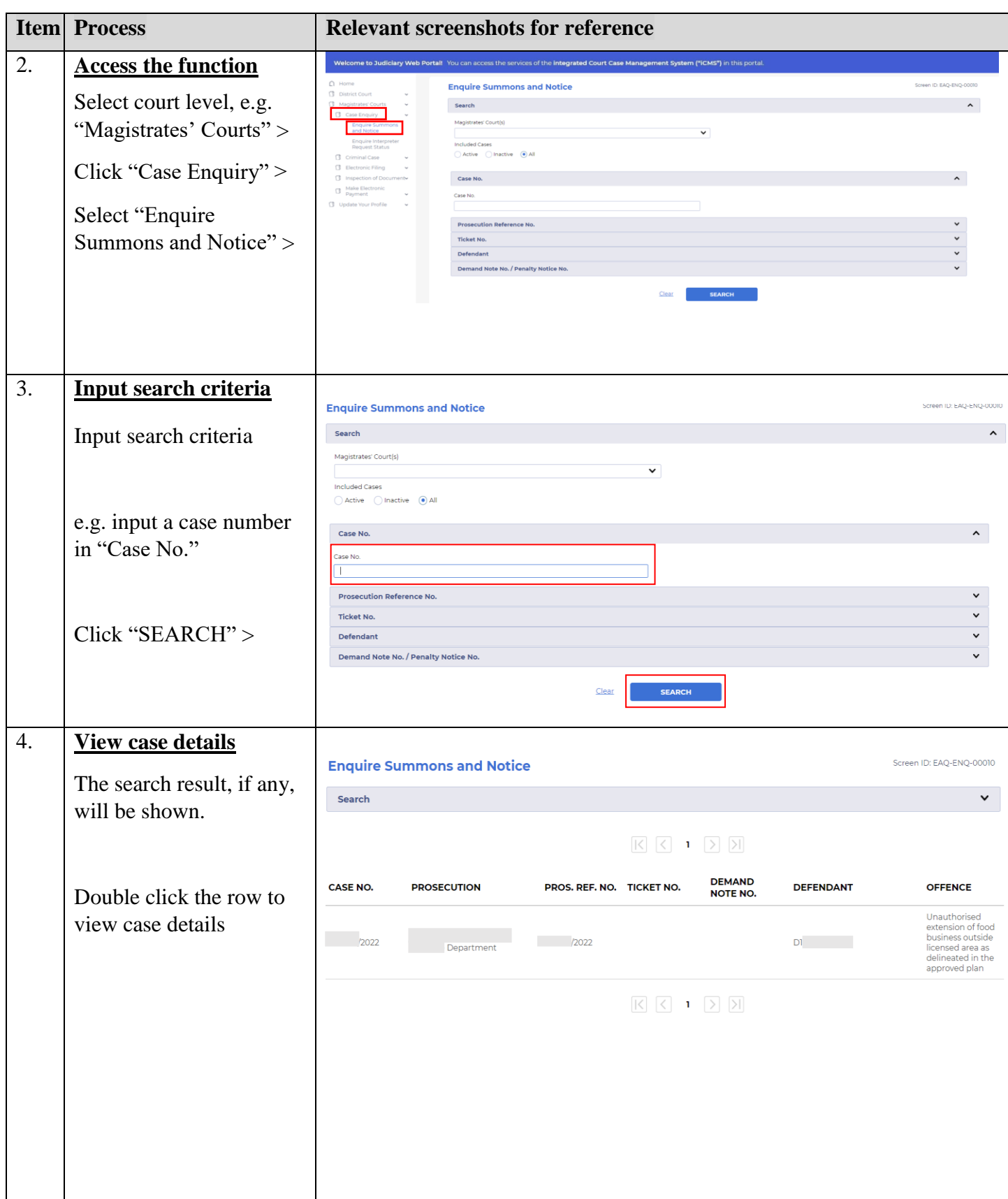

## Step-by-step guide - "Enquire Summons and Notice"

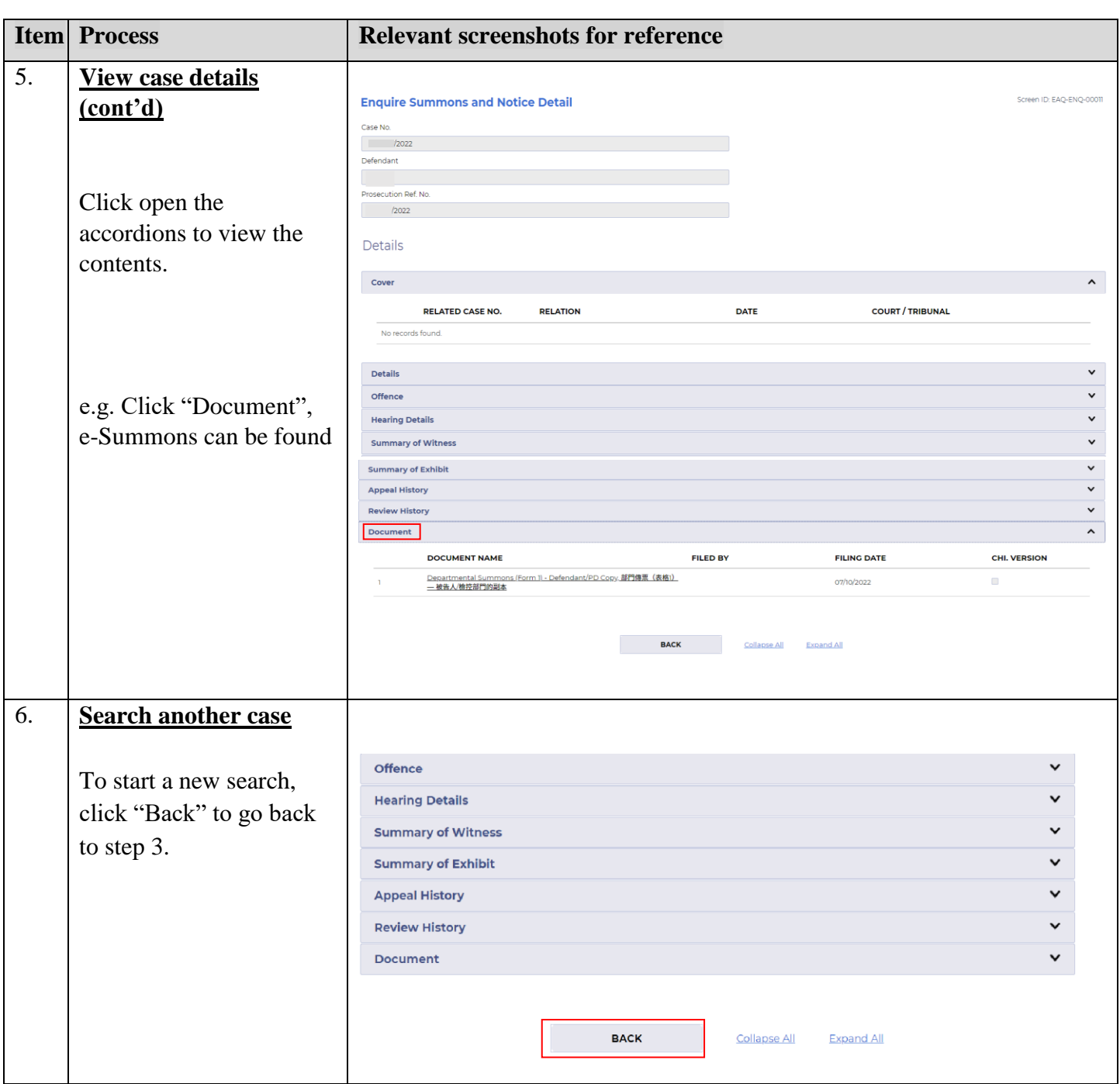